## **Inhaltsverzeichnis**

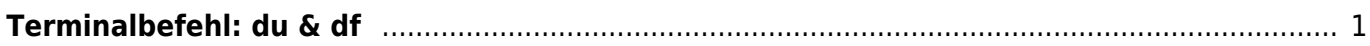

## <span id="page-2-0"></span>**Terminalbefehl: du & df**

Mit den Terminal Befehlen *du (disk usage)* und *df (disk free)* lassen sich Laufwerksdaten anzeigen.

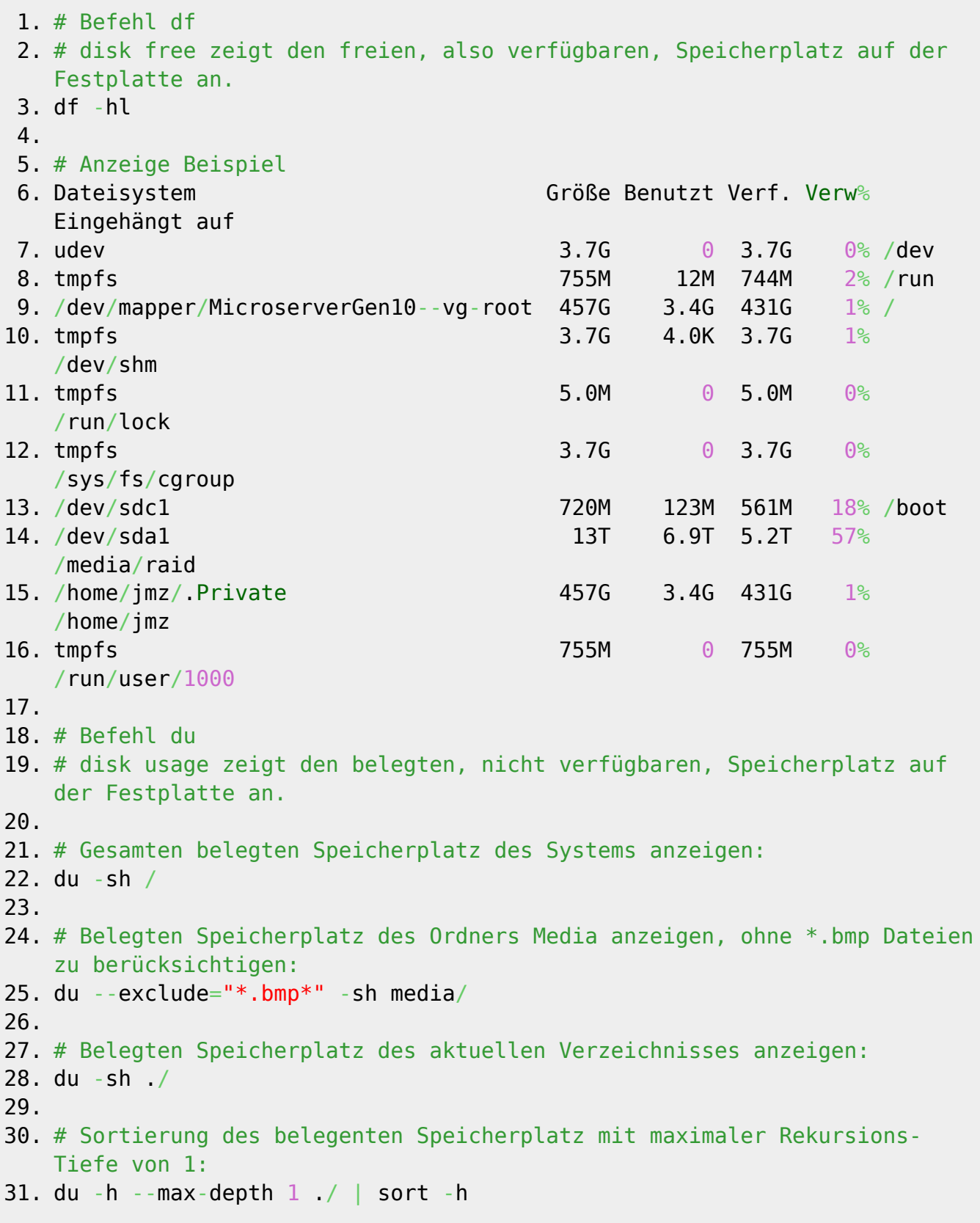

From: <https://jmz-elektronik.ch/dokuwiki/>- **Bücher & Dokumente**

Permanent link: **[https://jmz-elektronik.ch/dokuwiki/doku.php?id=start:linux:filesystem:du\\_df&rev=1559086284](https://jmz-elektronik.ch/dokuwiki/doku.php?id=start:linux:filesystem:du_df&rev=1559086284)**

Last update: **2019/05/29 01:31**

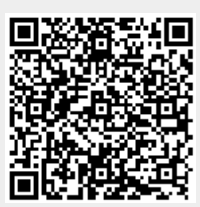